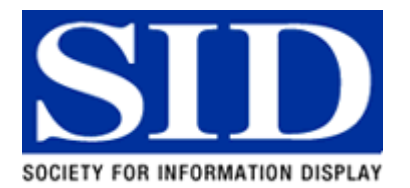

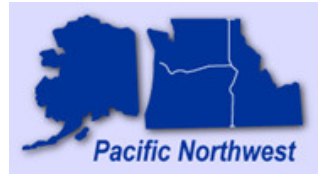

MEETING NOTICE & INVITATION Pacific Northwest Chapter • Society for Information Display

## **3D and the Visual System**

# **Jim Sheedy, OD, PhD**

Pacific University College of Optometry

## **Wednesday, January 19 - 6:00 P.M.**

PLANAR Systems (headquarters) 1195 NW Compton Dr. Beaverton, OR 97006 (503) 748-1100

### **Abstract**

The visual system has an amazing capacity to interpret depth in the viewing environment. However, there are fundamental differences between a real 3D environment and the virtual ones being created with technology. These differences create challenges for the visual system, and the current methods of providing separate images to each can often create further challenges to the visual system.

### **Speaker Biography**

Dr. Sheedy received his optometry degree and his doctorate in physiological optics from the Ohio State University. He was a Clinical Professor at the University of California at Berkeley School of Optometry where he founded the first VDT Eye Clinic in 1985. He also established the Center for Ophthalmic Optics Research at Ohio State University and is recognized as an expert in the design and prescribing of progressive addition lenses. He has twice received the Garland Clay Award for the best clinical research published in the journal of the American Academy of Optometry and also received the William Feinbloom award for his work in vision ergonomics. He also received the Distinguished Service Award from Prevent Blindness America for his work with ultraviolet. He has over 140 published articles and has participated in the development of numerous ANSI and ISO standards and regulations. Dr Sheedy has earned a reputation as the expert in vision problems at computers. This has led to research into hardware and software configurations of computer displays. Dr Sheedy has several graduate students who have received degrees under his guidance. Currently Dr. Sheedy is the head of the Vision Performance Institute and professor of optometry at Pacific University.

#### **Seminar**

The Seminar is free. Please join the speaker for a no-host dinner after the seminar. Directions to the restaurant will be provided at the seminar. Non-Members are welcome. RSVP to Gary Johnson at Gary.Johnson@tek.com or (503) 627-1985. Please indicate if you plan to participate in the dinner.

The Pacific Northwest Chapter of the Society for Information Display was established for the following purposes:

- To support the activities and purposes of SID.
- To encourage and contribute to the scientific and educational advancement in the field of information display and to promote its use.
- To provide forums for the exchange and dissemination of ideas and knowledge relating to the field of information display.

The Executive Committee of the Pacific Northwest Chapter consists of:

- Director: Adi Abileah Planar Systems
- Chair: Koji Yugawa Korry Electronics
- Co-Chair: Chris Curtin Consultant
- Secretary: Gary Johnson Tektronix
- Treasurer: Steve Sechrist Insight Media Consultant

Standing Committee Chairs are:

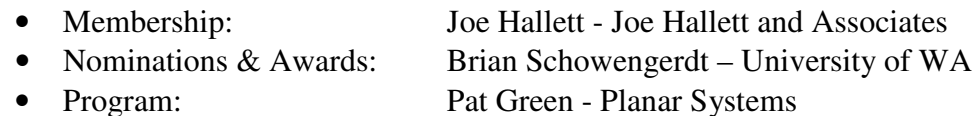

#### **Driving Directions**

Coming from the North:

Take I-5 South Merge onto I-405 S via exit 302B toward BEAVERTON/US-30 W/ST. HELENS. 2.3 miles Merge onto US-26 W via exit number 1D toward BEAVERTON. 9.5 miles

Coming from the South:

Take I-5 North Merge onto OR-217 N via exit number 292A toward TIGARD/BEAVERTON. 7.5 miles Merge onto US-26 W via the exit- on the left- toward TILLAMOOK/ASTORIA. 4.7 miles

Take the 185TH AVE. exit- exit number 64- toward ROCK CR. 0.2 miles Turn LEFT onto NW 185TH AVE. 0.5 miles Turn RIGHT onto NW CORNELL RD. 0.4 miles Turn LEFT onto NW AMBERGLEN PKWY. 0.6 miles Turn LEFT onto NW GIBBS DR. at the sign - PLANAR 1195 Immediately turn RIGHT into the driveway and LEFT to the front of the building.

Park near the main entrance.<br>EMARQUEST ENDE Nw Crosshaven<sup>T</sup>St nΕ å Nw Hackney Dr. **NWOSKEY ROCK Creek** Béthany Nw Wickiup Ln Country Club  $\overline{a}$ -Nw Laidlaw Rd  $185t$ Nw Dane Li Nw Lapine St Nw Kameeta D F Tumalo Ch ξ **UITOR AT** King Mathies Š v Bethany-ŃШ **HRSP** 山村 Nw Athena-St Claremont Golf And Country Club ŧ. **PART BVB** 'ee Nw Ric Nw-Fucson-St Somerset West Nw Astoria Dr ă **Somerset** Ż Ō 首 줎 Meadows nercet ্ৰ<br>ৰাজ্ Nw Paisley Dr Park Cornelius Pass  $M$ erle $\vec{P}$ West Park ō **NW Mode Way** Nw Ashford of Spyglass Park š eny Evergreen Nw Audrey-Dr Park-West **Xw Santiam Dr Stuckt Rock Creek Brohson** Nw-Emily Ln Nw Avondale Or 乽 eenspace<br>Park Creek Par 65 Nw Bronson Rd Nw Cornell Rd ż MALakeway C Forest Grove-Junction S, pie Oregon ž 65 Nw Cherry Graduate Nw 189th Way **RXG** Nw Hodes D Nu Walker Institute We Sydney St<br>Nw Wilkins St Moshofsky 京 Apollo Ridge Woods Park Park Nw Trail Walk Dr Š Nw Holly St Quatama  $Nw$  G, St- $N$ ay St<br>Nw Tara St<br>공급 Waterhouse Park T Nw JSU Wy Anzalone Dr loward M Ave W Stark St 2 erpenning ¥ Sw Walker Sw Gregory Dr<sup>32</sup> Complex Sw 202nd Pr 17011  $15181$ Sw Lisa Dr Sw Lisa Dr<br>Sw Jessica Waysalix Park Sw Mohican St Sw Heiser St Α., 4 Baseline Rd Sw Palouse St υ Sw Hennig G Ave W Baseline Rd @2003 MapQuest.com, Inc.; @2003 Navigation Technologies